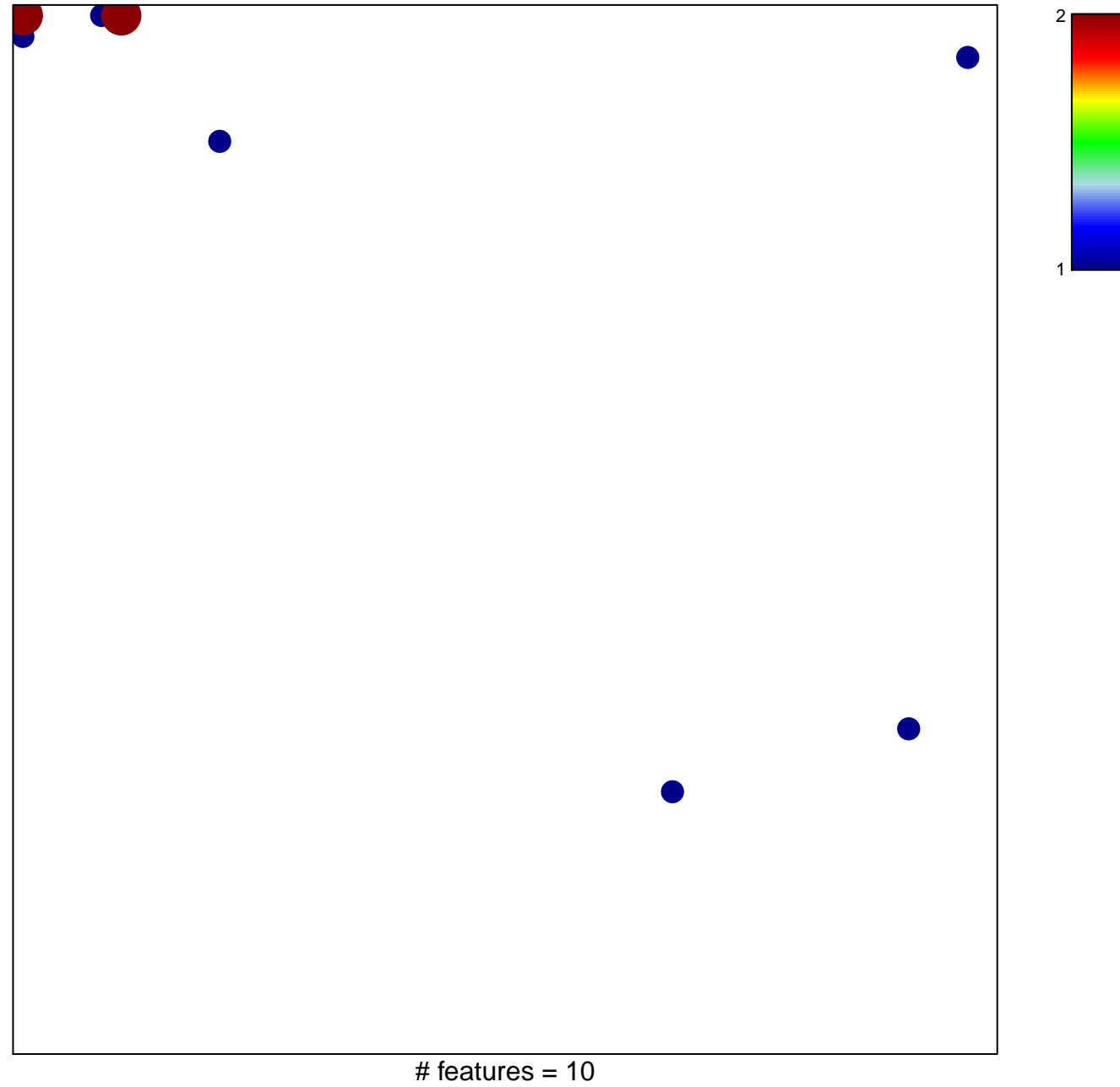

chi-square  $p = 0.77$ 

## **GENTLES\_modul3**

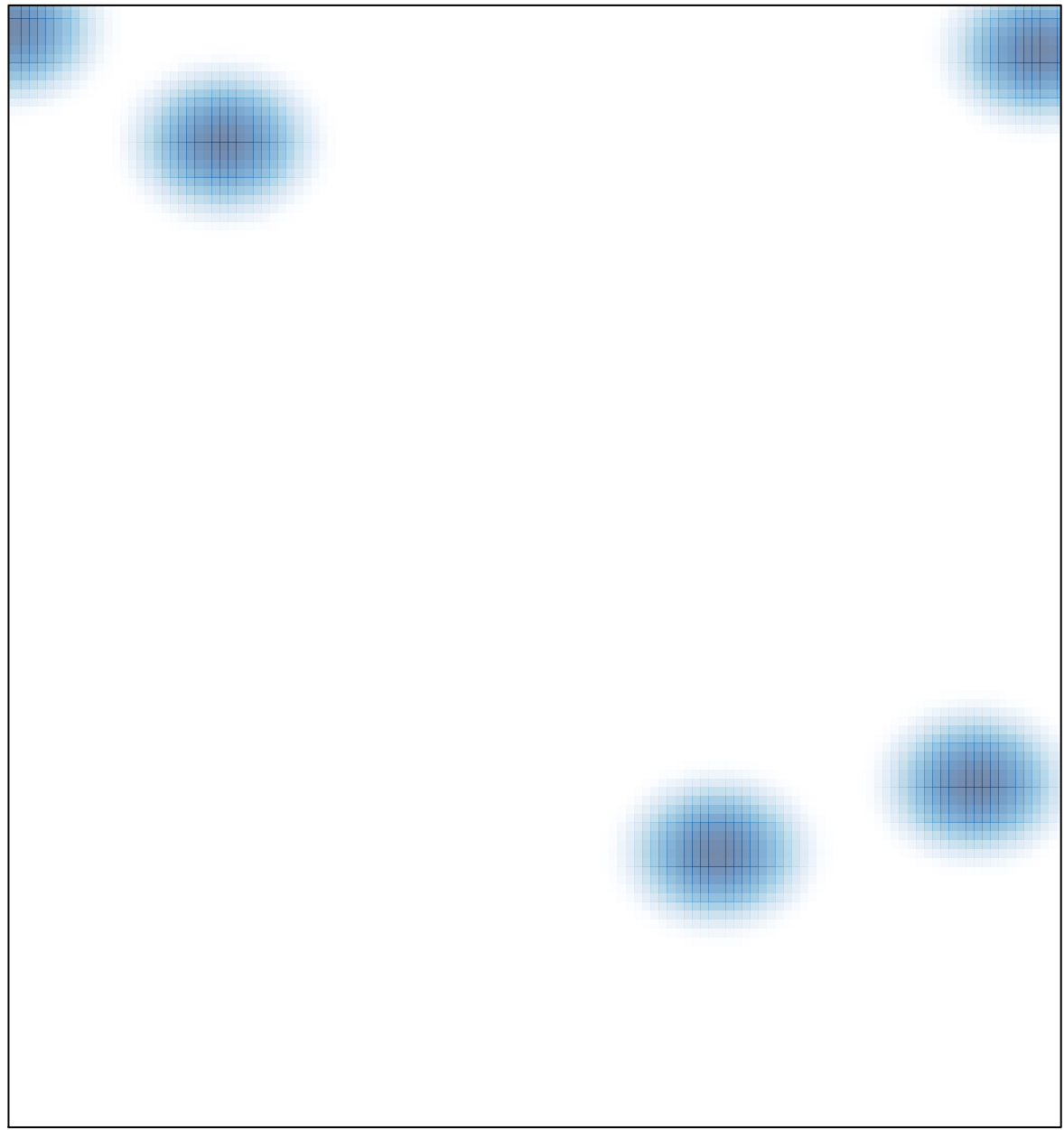

# features =  $10$ , max =  $2$